### WINDOWS 11 LE EBOOK GÉANT! Microsoft

## Windows 11

#### ducing vvindows 11

 $\mathbb{R}$ 

experience, bringing you closer to the people and

ar unu love

# **GUIDE COMPLET**

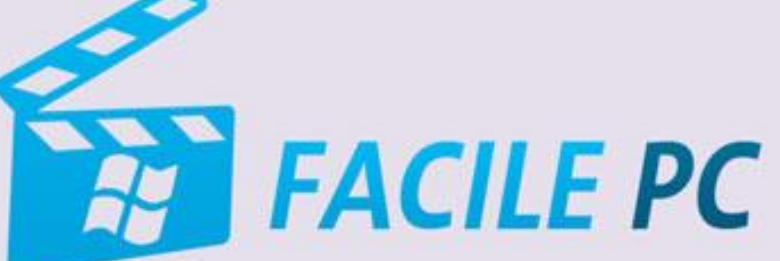

 $\equiv 0$ 

Windows V

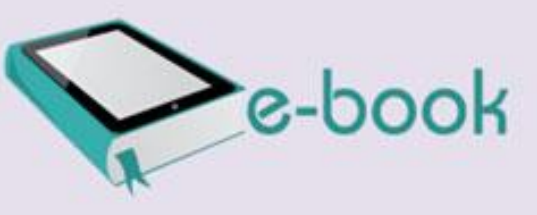

#### Table des matières

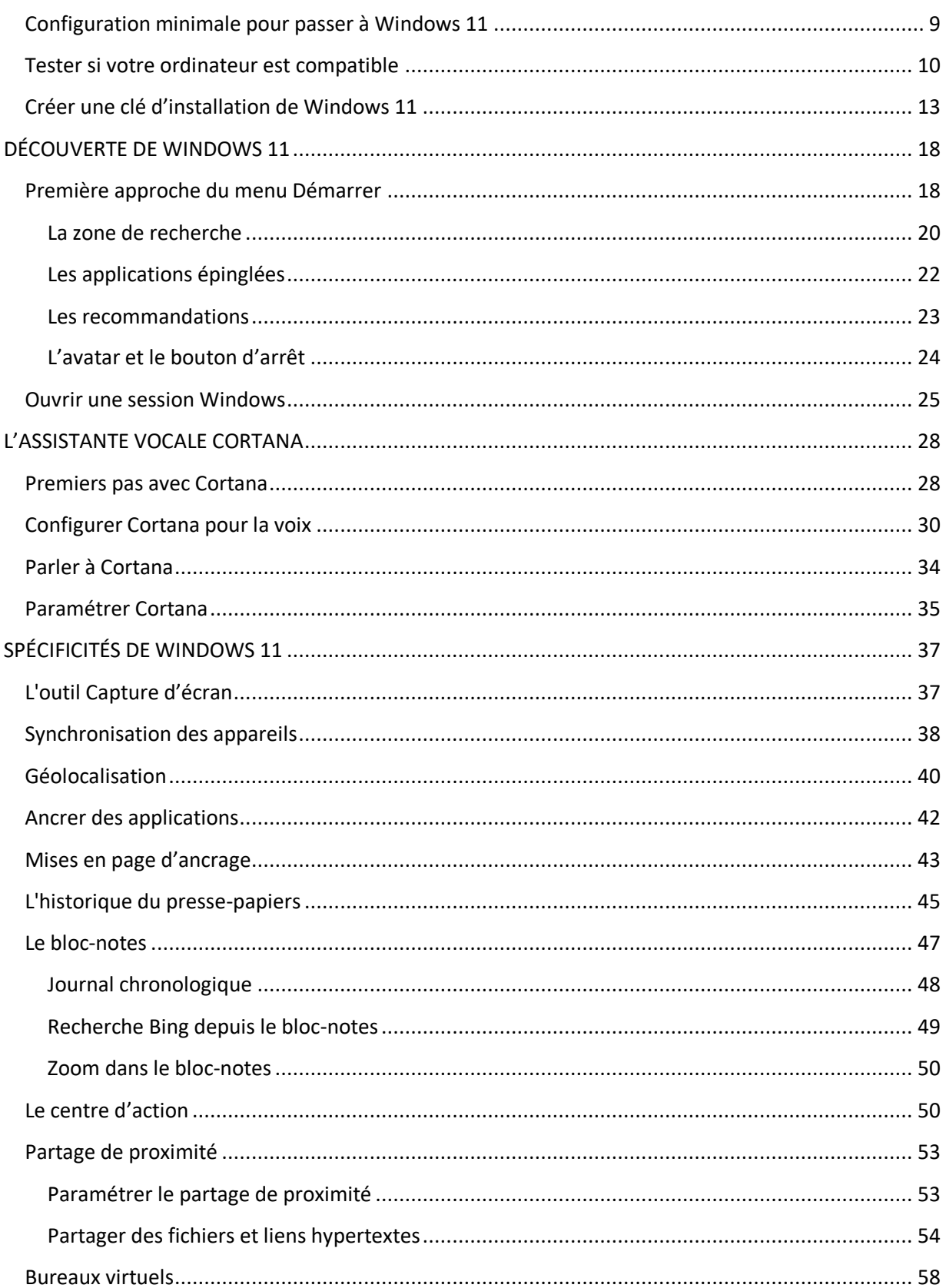

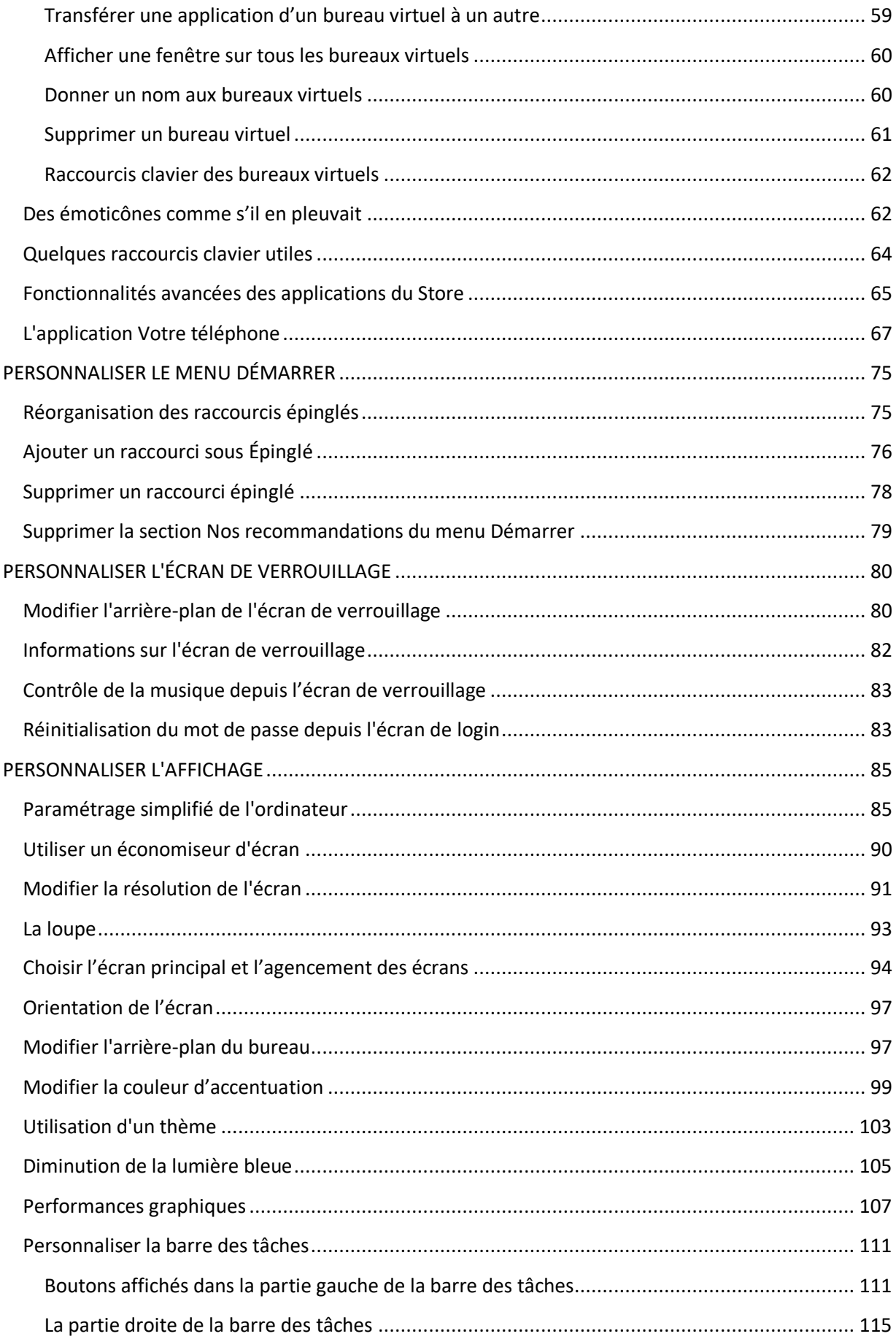

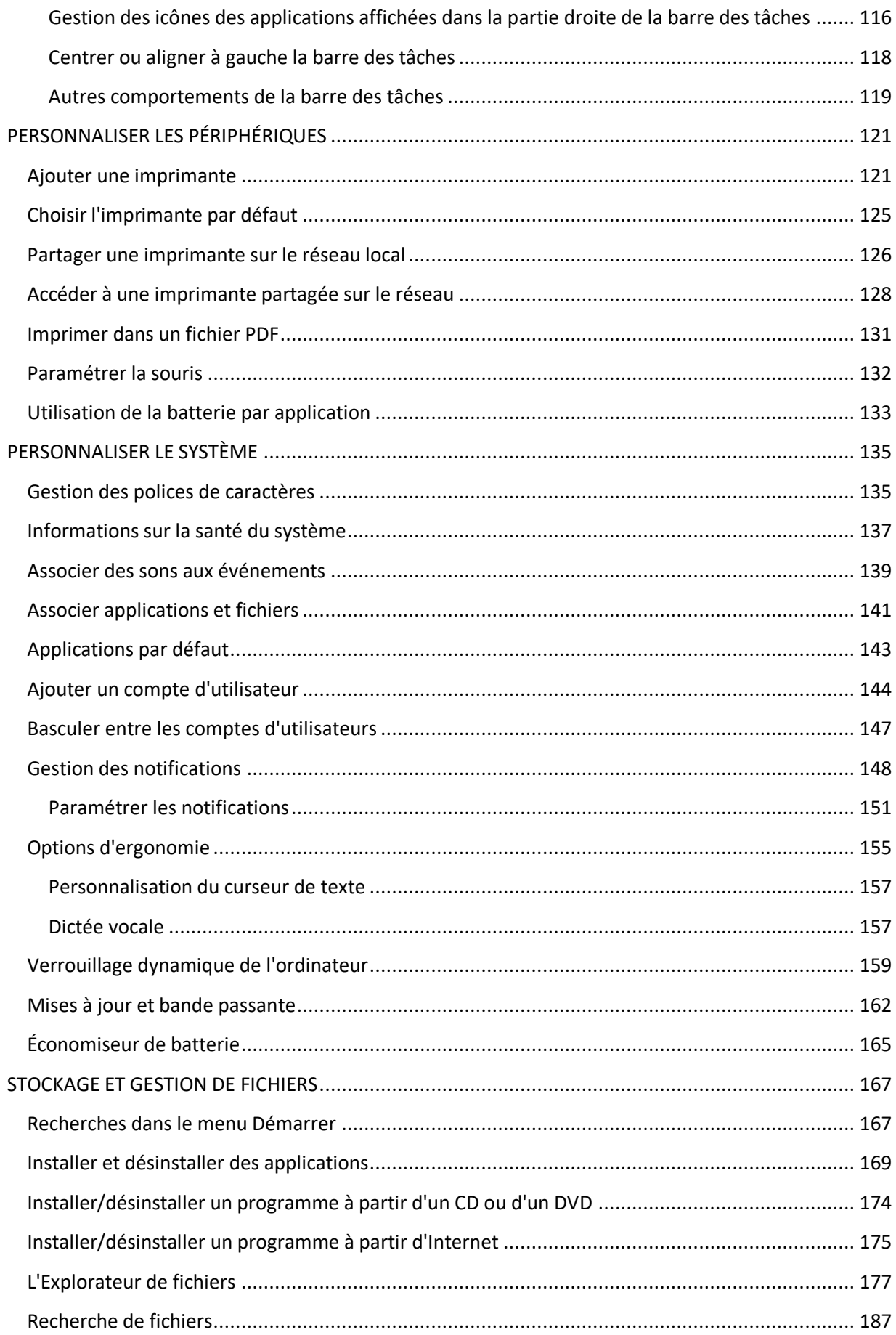

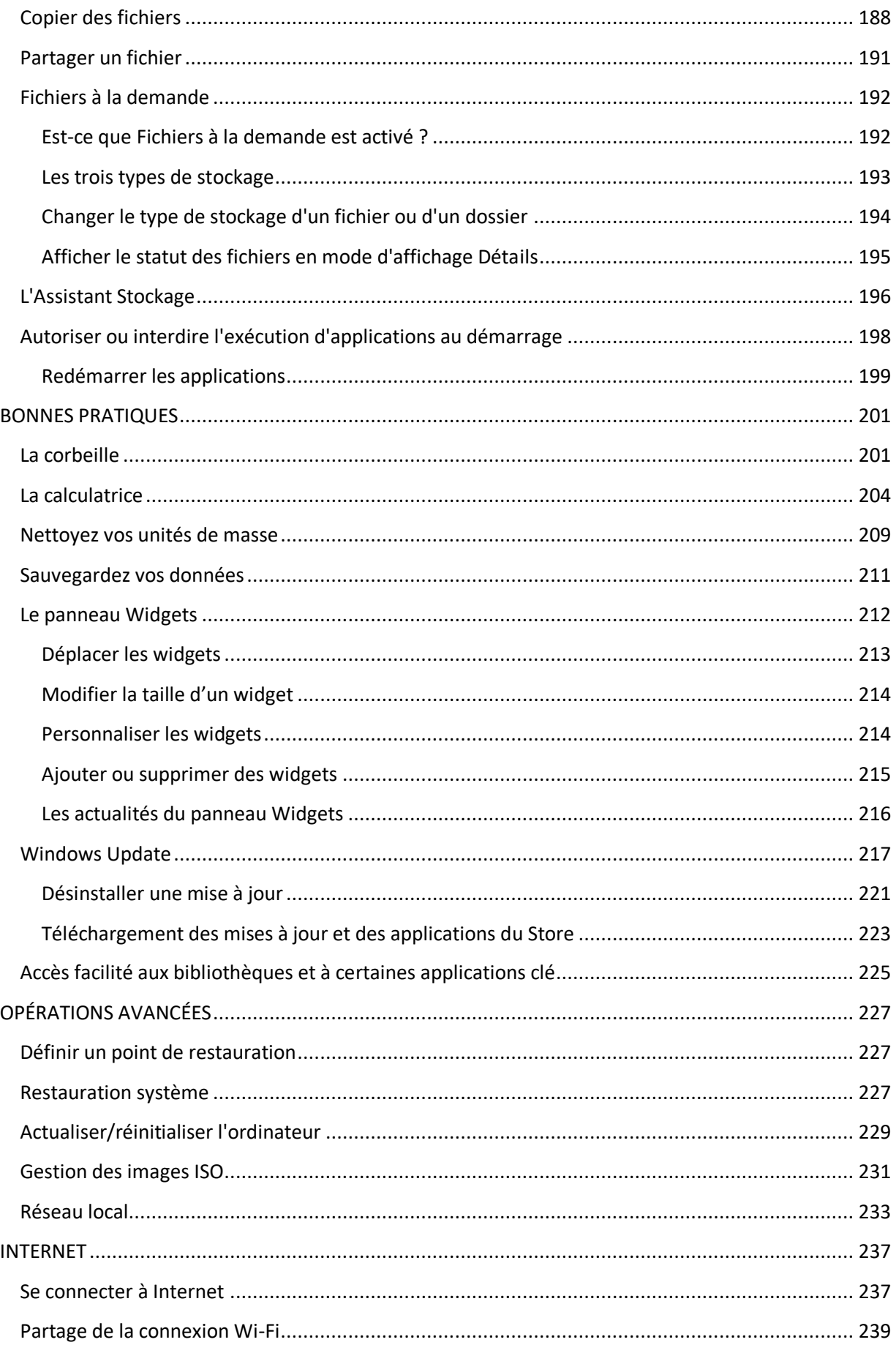

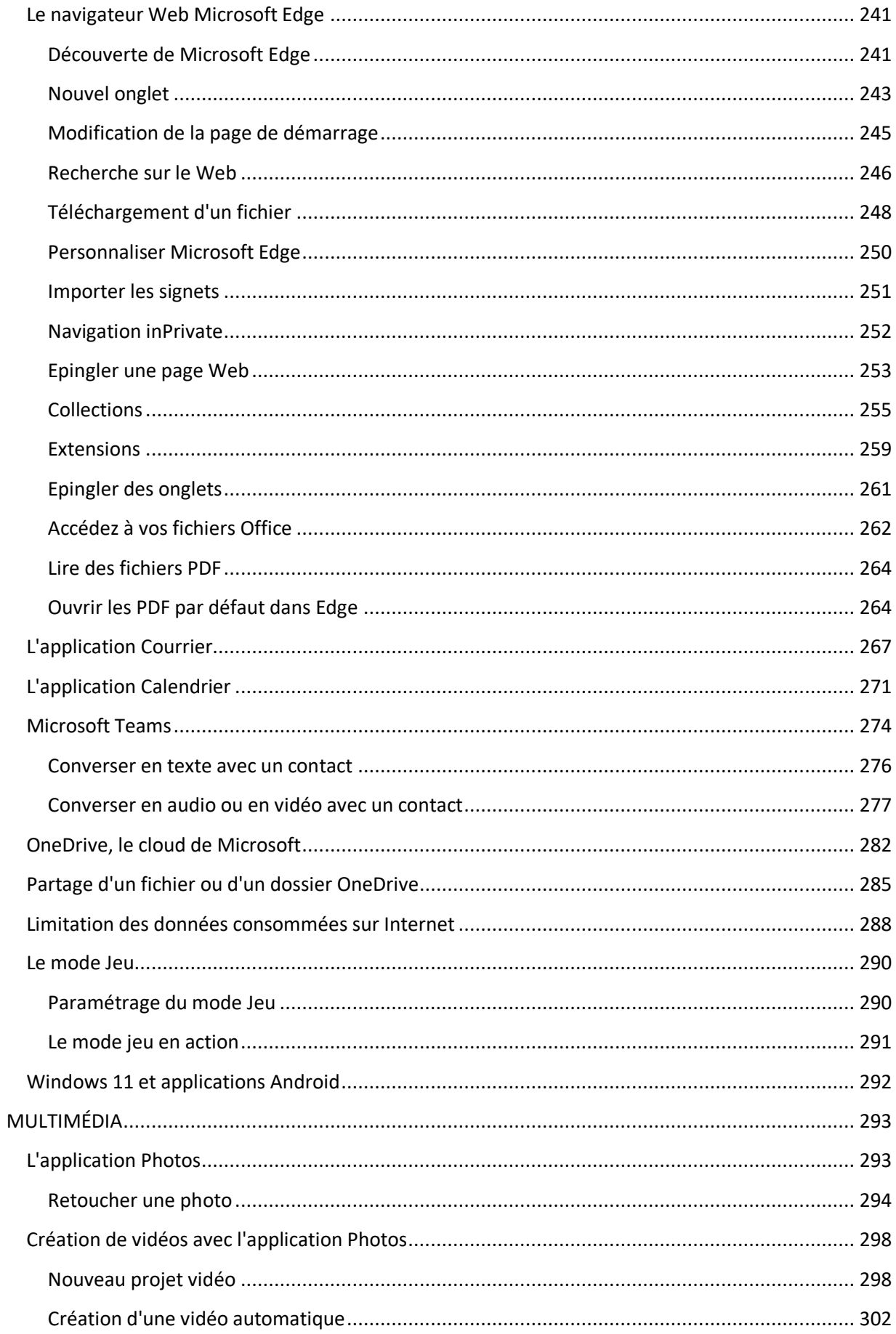

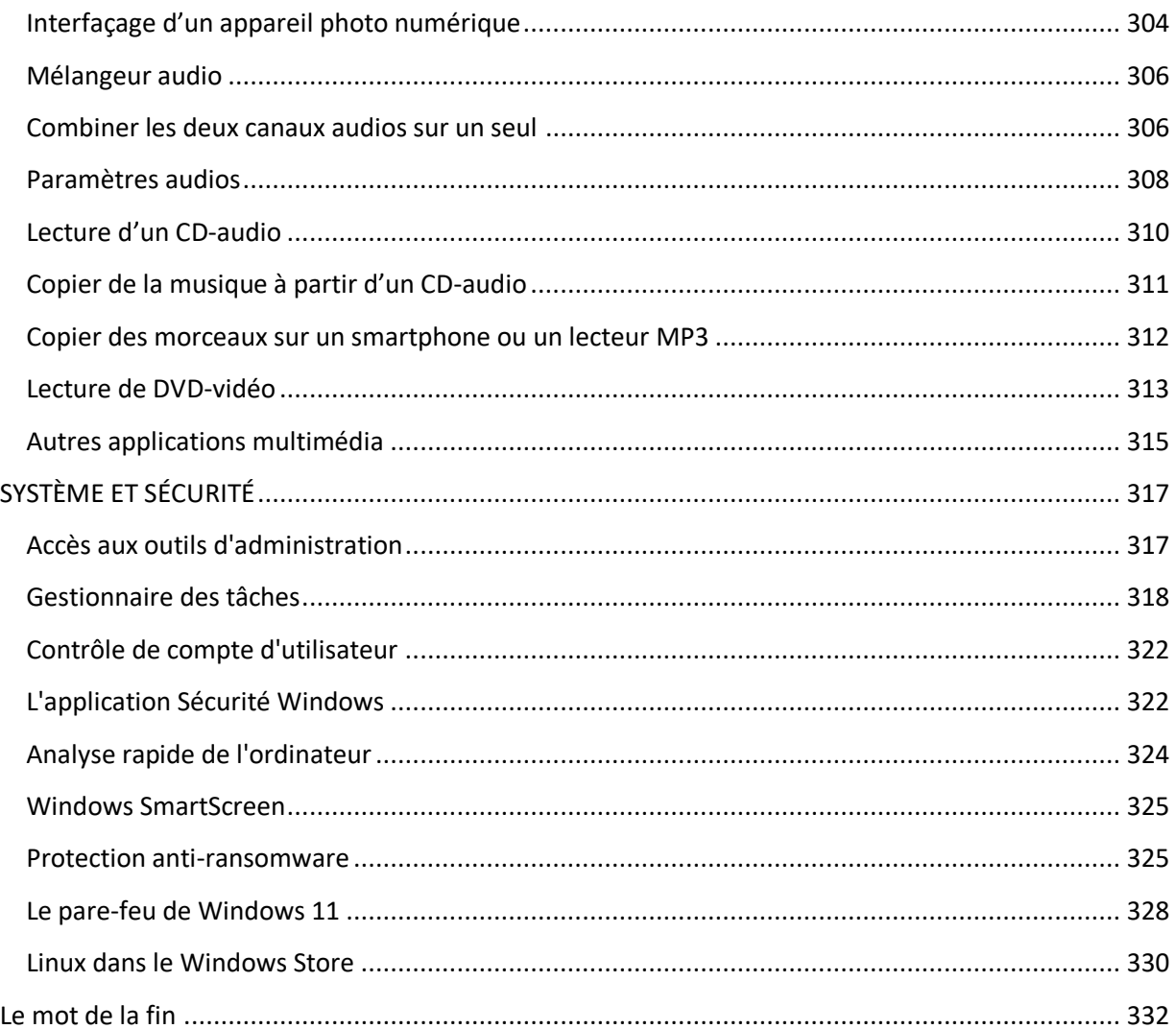